|                   | UNIVERSITY OF CAMBRIDGE INTERNATIONAL EXAMINATION<br>International General Certificate of Secondary Education | www.teremepapers.com |
|-------------------|----------------------------------------------------------------------------------------------------|----------------------|
| CANDIDATE<br>NAME |                                                                                                    |                      |
| CENTRE<br>NUMBER  | CANDIDATE<br>NUMBER                                                                                           |                      |
| INFORMATION       | N AND COMMUNICATION TECHNOLOGY                                                                                | 0417/01              |
| Paper 1           |                                                                                                    | May/June 2009        |
|                   |                                                                                                    | 2 hours              |
| Candidates and    | swer on the Question Paper.                                                                                   |                      |
| No Additional N   | laterials are required.                                                                                       |                      |

## **READ THESE INSTRUCTIONS FIRST**

Write your Centre number, candidate number and name on all the work you hand in.

Write in dark blue or black pen.

You may use a soft pencil for any diagrams, graphs or rough working.

Do not use staples, paper clips, highlighters, glue or correction fluid.

Answer all questions.

9

At the end of the examination, fasten all your work securely together. The number of marks is given in brackets [] at the end of each question or part question.

| е |
|---|
|   |
|   |
|   |
|   |

This document consists of 15 printed pages and 1 blank page.

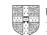

1 Name the methods used to represent information on **A**, **B**, **C**, **D** and **E** using the words from the list below.

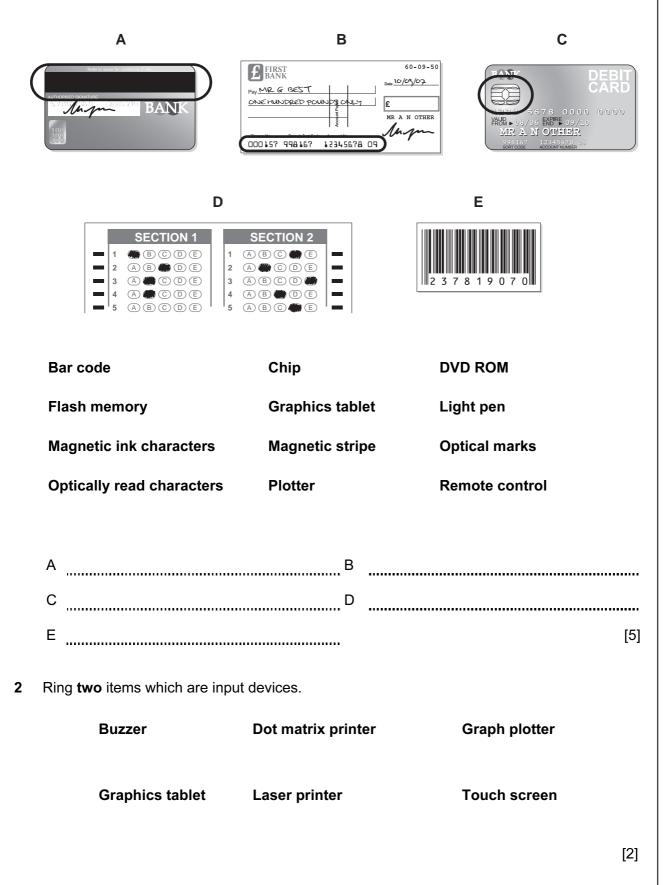

3 Tick **TRUE** or **FALSE** next to each of these statements.

|                                                                                                    | TRUE | FALSE |
|----------------------------------------------------------------------------------------------------|------|-------|
| Encryption prevents hackers from deleting data.                                                      |      |       |
| Back up procedures prevent hackers from accessing data on a computer.                                |      |       |
| You should regularly change your password to make it more difficult for hackers to access your data. |      |       |
| You should always log off after using a networked computer.                                          |      |       |
| You should always tell a friend your password in case you forget it.                                 |      |       |

[5]

4 Draw five lines on the diagram to match the software to how it could be used.

| ę   | Software                            | Use              |                                   |     |
|-----|-------------------------------------|------------------|-----------------------------------|-----|
| I   | Desktop publisher                   | suggesting       | medical diagnoses                 |     |
| I   | Measuring program                   | storing pup      | il records in a school            |     |
| ;   | Spreadsheet                         | producing a      | school magazine                   |     |
| I   | Inference engine                    | monitoring       | temperature in a science experime | nt  |
| I   | Database                            | managing p       | ersonal finance                   |     |
|     |                                     |                  |                                   | [5] |
| Sel | ect the most suitable data type fro | om the list to i | represent:                        |     |
| (a) | the number of children in a famil   | у                |                                   |     |
| (b) | a line of a company's address       |                  |                                   |     |
| (c) | the gender of a person              |                  |                                   |     |
| (d) | somebody's birthday                 |                  |                                   |     |
|     | Alphanumeric                        | Boolean          | Date                              |     |
|     | Numeric (Inte                       | eger)            | Numeric (Real)                    |     |
|     |                                     |                  |                                   | [4] |
|     |                                     |                  |                                   |     |

For Examiner's Use

5

6 A floor turtle can use the following instructions:

| INSTRUCTION | MEANING                     |
|-------------|-----------------------------|
| FORWARD n   | Move <i>n</i> mm forward    |
| BACKWARD n  | Move <i>n</i> mm backward   |
| LEFT t      | Turn left <i>t</i> degrees  |
| RIGHT t     | Turn right <i>t</i> degrees |
| PENUP       | Lift the pen                |
| PENDOWN     | Lower the pen               |

Complete the set of instructions to draw this shape by filling in the blank lines.

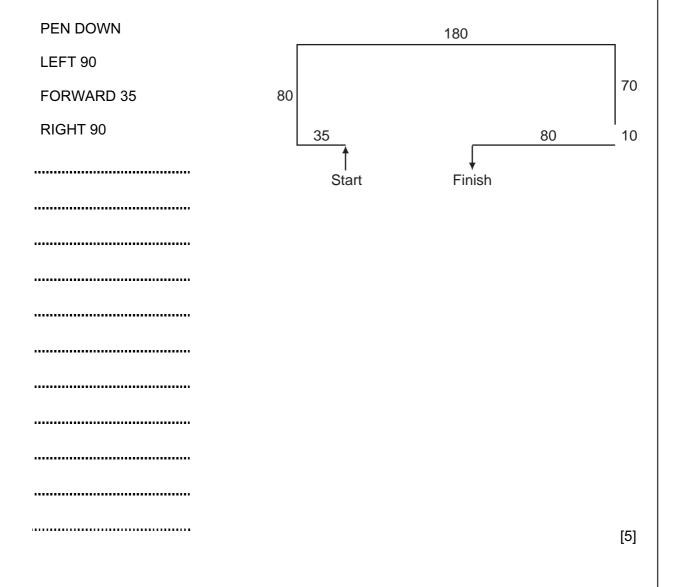

- (a) Give the name of the type of the larger network topology [1] (b) Give the names of the other two types of topology in this network. 1 2 [2] (c) Complete each sentence below using one item from the list. A bridge A hub A switch A proxy server (i) does not manage any of the data traffic through it. (ii) forwards data packets to computers and printers. (iii) can be a major component of a firewall. (iv) usually only has two ports. [4] 8 Tick **TRUE** or **FALSE** next to each of these statements which describe the use of e-mail compared to the normal postal service. FALSE TRUE E-mails can only be sent using a Post Office. You don't have to leave your house to send e-mail. It is quick to send the same message to many people using e-mail.
- 7 Two types of network topology have been combined to form a larger network.

[4]

For Examiner's Use

It takes a long time for an e-mail to arrive.

**9** Put a tick in the column which best describes the type of processing used in the following applications.

|                                   | Real Time | Batch |
|-----------------------------------|-----------|-------|
| A burglar alarm system.           |           |       |
| Producing gas bills.              |           |       |
| Cooking with an automatic cooker. |           |       |
| Scanning OMR sheets.              |           |       |

[4]

For

Examiner's Use

**10** A book shop owner uses a spreadsheet to calculate profits. This is part of the spreadsheet.

|   | А             | В             | С                | D                  | E              | F               |
|---|---------------|---------------|------------------|--------------------|----------------|-----------------|
| 1 | ISBN          | Cost<br>price | Selling<br>Price | Profit<br>per book | Number<br>sold | Total<br>Profit |
|   |               | (\$)          | (\$)             | (\$)               | 3010           | (\$)            |
| 2 | 0-34-080006-2 | 22            | 29               | 7                  | 32             | 224             |
| 3 | 0-52-154540-4 | 26            | 35               | 9                  | 45             | 405             |
| 4 | 0-74-879116-7 | 15            | 21               | 6                  | 32             | 192             |
| 5 | 0-34-081639-2 | 33            | 41               | 8                  | 89             | 712             |

| (a) | Which | row | contains | labels? |
|-----|-------|-----|----------|---------|
|-----|-------|-----|----------|---------|

|     |                                                                  | [1] |
|-----|------------------------------------------------------------------|-----|
| (b) | Give the cell reference of the cell that contains 0-74-879116-7. |     |
|     |                                                                  | [1] |
| (c) | Give the cell reference of a cell that contains numeric data.    |     |
|     |                                                                  | [1] |
| (d) | Write down the formula which has been entered in cell F2.        |     |
|     |                                                                  | [1] |

0417/01/M/J/09

(e) When the spreadsheet was created a similar formula had to go in cells F3 to F5. Tick **three** methods that could have been used to achieve this, leaving F2 unchanged.

| Cut and paste                 |  |
|-------------------------------|--|
| Fill down                     |  |
| Copy and paste                |  |
| Dragging the fill handle down |  |
| Transposing the cells         |  |
| Absolute cell referencing     |  |

For Examiner's Use

[3]

- **11** Raquel Lopez owns a chain of car repair garages. She keeps records of all her customers. She has employed a systems analyst to recommend a new computer system for her business. The first task the analyst will undertake is to analyse the existing system.
  - (a) Give four methods of analysing the existing system.

|     | 1                                                                                                    |
|-----|----------------------------------------------------------------------------------------------------|
|     |                                                                                                    |
|     | 2                                                                                                    |
|     |                                                                                                    |
|     | 3                                                                                                    |
|     |                                                                                                    |
|     | 4                                                                                                    |
|     | [4]                                                                                                    |
| (b) | Details of each customer need to be entered into the computer. Give <b>one</b> reason why this data will need to be verified. |
|     |                                                                                                    |
|     | [1]                                                                                                    |
| (c) | Name and describe <b>one</b> method of verification.                                                                          |
|     |                                                                                                    |
|     |                                                                                                    |
|     |                                                                                                    |
|     | [2]                                                                                                    |

- For Examiner's Use
- (d) The systems analyst decides that the system needs to have a screen input form to enter all the details of each customer. Name **four** data items that would be included in

such a form.

1 2 \_\_\_\_\_ 3 4 [4] \_\_\_\_\_ (e) Describe four features that would help a user to navigate between input forms. 1 ..... 2 ..... 3 ..... 4 [4] .....

(f) The systems analyst now designs the file structure. Tick **three** items which would need to be designed as part of the file structure.

| Field names                    |  |
|--------------------------------|--|
| Input screen                   |  |
| Print format                   |  |
| Validation routines            |  |
| Field lengths                  |  |
| Hardware and software required |  |

[3]

- (g) Name three methods of implementing this new system.
- (h) After the system is implemented it will be evaluated. Tick **three** items which should be present in the evaluation.

| Printouts of the results of queries                        |  |
|------------------------------------------------------------|--|
| The appropriateness of the solution                        |  |
| Comparing the solution with the original task requirements |  |
| Program listing                                            |  |
| Any improvements which can be made to the system           |  |
| System flowcharts                                          |  |

[3]

nuclear material would be too dangerous. (a) Give two other examples of computer modelling which are used to minimise danger. 1 2 ..... ..... [2] (b) Other than minimizing danger, give three reasons why computer models are used rather than the real thing. 1 ..... 2 3 [3]

13 Tick four items which must be part of an expert system.

| Bar code reader          |  |
|--------------------------|--|
| Spreadsheet              |  |
| Dot matrix printer       |  |
| Inference engine         |  |
| Interactive input screen |  |
| Knowledge base           |  |
| Rules base               |  |
| Search engine            |  |

0417/01/M/J/09

.....

12 Companies in the nuclear industry often use simulations because to experiment with For Examiner's

Use

11

**15** Computers are used to manage data in libraries. Name the different methods used to input data about books and borrowers and discuss the advantages and disadvantages of these.

| <br>    |
|---------|
| <br>    |
| <br>    |
| <br>    |
| <br>    |
| <br>    |
| <br>    |
| <br>    |
| <br>    |
| <br>    |
| <br>    |
| <br>[6] |
|         |

| 16 | A h | ospital uses computers to monitor the health of patients.                                                 | For<br>Examiner's |
|----|-----|----------------------------------------------------------------------------------------------------|-------------------|
|    | (a) | Give three advantages of using computers rather than nurses to do this.                                   | Use               |
|    |     | 1                                                                                                    |                   |
|    |     |                                                                                                    |                   |
|    |     | 2                                                                                                    |                   |
|    |     |                                                                                                    |                   |
|    |     | 3                                                                                                    |                   |
|    |     | [3]                                                                                                    |                   |
|    | (b) | Explain why analogue to digital conversion is needed when computers are used in monitoring and measuring. |                   |
|    |     |                                                                                                    |                   |
|    |     |                                                                                                    |                   |
|    |     |                                                                                                    |                   |
|    |     |                                                                                                    |                   |
|    |     |                                                                                                    |                   |
|    |     |                                                                                                    |                   |
|    |     | [4]                                                                                                    |                   |

**17** Many companies use video conferencing instead of face-to-face conferencing. Discuss the advantages and disadvantages of this.

|    | [6]                                                                                                    |
|----|----------------------------------------------------------------------------------------------------|
|    |                                                                                                    |
| 18 | Describe <b>four</b> advantages that the use of chip and pin systems have over a magnetic stripe system. |
| 18 |                                                                                                    |
| 18 | system.                                                                                                  |
| 18 | system.                                                                                                  |
| 18 | system.                                                                                                  |
| 18 | system. 1 2                                                                                              |
| 18 | system. 1 2 3                                                                                            |
| 18 | system. 1 2 3                                                                                            |

**19** A company wants all its offices to be able to communicate using ICT systems. They are considering using fax, e-mail and bulletin boards. Discuss the advantages and disadvantages of these methods.

For

Examiner's Use

## **BLANK PAGE**

Permission to reproduce items where third-party owned material protected by copyright is included has been sought and cleared where possible. Every reasonable effort has been made by the publisher (UCLES) to trace copyright holders, but if any items requiring clearance have unwittingly been included, the publisher will be pleased to make amends at the earliest possible opportunity.

University of Cambridge International Examinations is part of the Cambridge Assessment Group. Cambridge Assessment is the brand name of University of Cambridge Local Examinations Syndicate (UCLES), which is itself a department of the University of Cambridge.